**水戸商工会議所オンラインセミナー**

使用

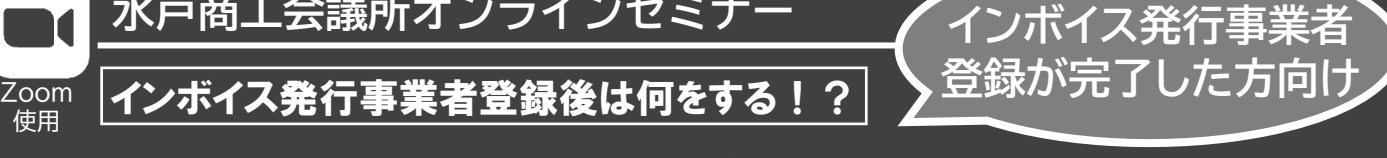

## ンボイス制度実務対応のポイ

10月1日からの適格請求書等保存方式(インボイス)制度に向けて、インボイス発行事業者登録も済み、『制度開始まで はとりあえず一安心』と思われている方も多いのではないでしょうか。しかし、開始を控えた今、しっかりと準備を進 めておくことが、開始後の思わぬトラブルを回避することにつながります。

本セミナーでは、インボイス発行事業者が制度開始まで準備すべきポイントを分かりやすく解説。経営者さまはもちろ ん、現場の経理担当者さまも、この機会に今一度しっかりと確認して、インボイス制度開始に備えましょう。

## 令和5年5月24日(水)

オンラインで受講が難しい方向けに、水戸商工会議所会議室でセミナーの投影を行います(講師は来場しません)。 当所での聴講を希望される場合は、大変ご面倒ではございますが、直接お電話にてお問合せください。

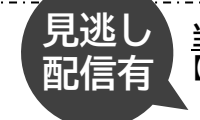

**当日ご視聴できなかった方(もう一度見直したい方も)向けに、見逃し配信を実施します!** 【配信期間】令和5年5月26日(金)~6月1日(木) ※見逃し配信視聴用 URL は開催日前日のメールにてご案内します。

## **公認会計士 コンサルタント 川口** かわぐち **宏之** 氏 ひろゆき **<講師プロフィール>** 2000年より国内大手監査法人である監査法人トーマツにて、 会計監査業務を担当。 その後、証券会社、ITベンチャー企業の取締役兼CFOを経て、 独立系の会計・税務の総合コンサルティングファームにて、コン サルティング活動と講師活動を開始。中小・零細企業から大企業 まで、様々な会社の会計・税務のコンサルティング業務を行うと ともに、全国各地で会計・税務関連のセミナー・講演活動を行う。 **受講料 無料(会員事業所限定) 定員(先着順) オンライン受講…50名/会場受講…10名 申込方法 下記の申込専用サイトからお申し込みください。 右記QRコード・水戸商工会議所HPからもお申し込み可能です。 (https://rod-m.com/230524/0092.html) お問合せ 水戸商工会議所・経営支援課 電話:029-224-3315 申込締切 令和5年5月18日(木) <セミナーに関するご留意事項> 本セミナーはインターネットで開催されるオンラインセミナーです。「Zoom」のアプリを使用します。 ・本セミナーの受講に必要な機器・設備・インターネット接続およびソフトウェア等は受講者の責任と費用で用意、操作するものといたします。 講座内容 1.発行事業者の準備すべきこと** ・スケジュールのおさらい ・取引先へのインボイス発行についての周知・確認 **2.免税事業者との取引をどうするか** ・制度優遇措置、猶予期間等の注意点 ・取引を続ける場合の対応 ・取引をしない場合の通知方法(独占禁止法の注意点) **3.実務で注意すべき準備** ・本則課税の場合 ・簡易課税の場合 ・免税事業者と取引した場合の仕訳(経過措置を考慮) **※最新情報を盛り込むため内容が変更となる場合がございます。 B币 <お申し込みから受講までの流れ(スマートフォン・タブレットでも受講可能)>** ※登録フォームは商工会議所およびROD-ライブセミナー運営会社の株式会社ブレーンに送信されます。 ※登録フォームにてご記入いただいた個人情報は「お問い合せの対応」および「本サイトの情報提供」に関する業務のみで使用されます。 申込サイト内の「お申込みは こちらから」をクリック。必 要事項を入力して送信 **1.申込み** オンラインセミナー事務 局から参加案内のメー ルが届く **2.申込締切後** 再度、参加案内メールが届く ※メール文中のリンクから、 テキストをダウンロード **3.開催前日** 参加案内メールからセミ ナーに参加 ※30分前から入場可能 **4.開催当日**

**以下の項目に基づく損害について、水戸商工会議所および株式会社ブレーンは一切責任を負いません。** (1)受講者が利用する機器もしくはソフトウェアなどのスペック、設定の不備または故障等により、本セミナーを受講できないもしくは快適に受講できない場合。

- (2)受講者が利用するネットワークの品質、状況等により本セミナーを受講できないもしくは快適に受講できない場合。 **・インターネット環境等に関する相談、問い合わせ等については、お答えいたしかねますので、あらかじめご承知おき願います。**
- **・視聴端末 1 台につき 1 つのメールアドレスが必要となり、複数の端末での視聴は出来ません**。